Premiere 6.5

- 13 ISBN 9787502762575
- 10 ISBN 7502762574

出版时间:2005-4

页数:244

版权说明:本站所提供下载的PDF图书仅提供预览和简介以及在线试读,请支持正版图书。

### www.tushu000.com

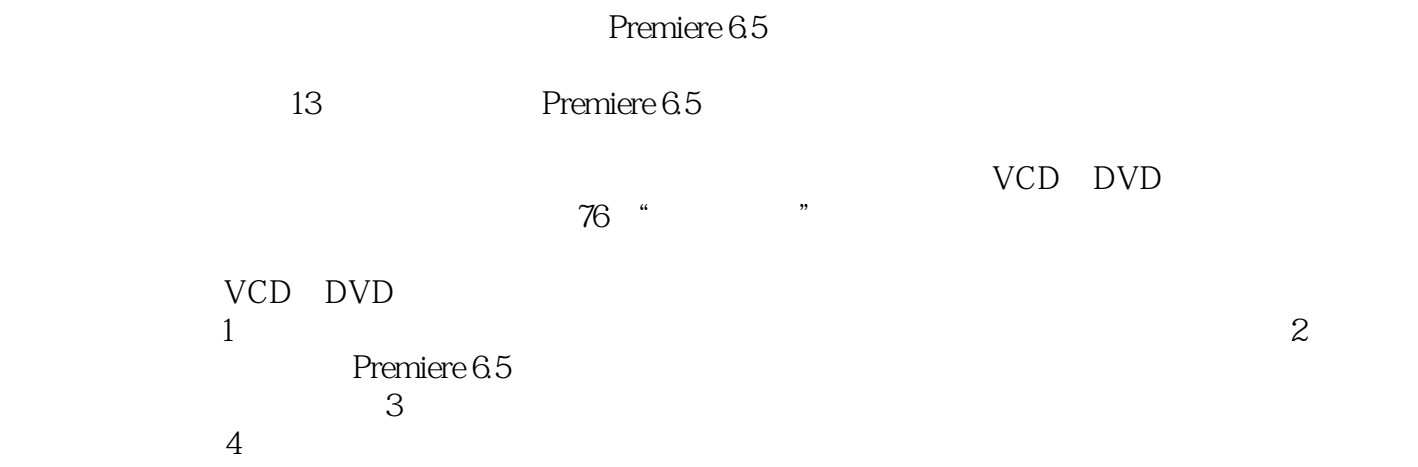

1 Premiere 6.5 1.1 Premiere 1.2 1.3 Premiere 6.5 1.3.1 Premiere 6.5 1.3.2 Premiere 6.5 1.4 Premiere 6.5 1.4.1 Premiere 6.5 1.4.2 Premiere的特点介绍 1.4.3 Premiere6.5素材格式 1.5 小结 1.6 思考与练习 第2章 全方位掌握Premiere 2.1 Premiere 2.2 Premiere 2.24  $221$  Project 2.2.2 Timeline 2.2.3<br>Mointor 2.2.4 / Effect Controls/Info 2.2.5 / / Mointor 2.2.4 / Effect Controls/Info 2.2.5 / / Navigator/History/Commands 2.2.6 / / Video/Audio/Transitions 2.2.7  $\text{Clip}$  2.3 2.4 Premiere 2.5  $--$  2.6 2.7 3 Premiere 3.1 3.2 3.3 3.3  $34$  3.5  $36$  3.8  $37$  3.8 3.9 3.10 Print to Video 3.11  $312$   $313$   $4$   $41$   $42$  $421$   $422$   $423$   $43$ 4.3.1 13.2 13.3  $4.32$   $4.33$   $4.34$  $4.4$  4.5  $4.5$   $4.51$   $4.5.2$ Paste to Fit 45.3 Paste Attributes 4.6 4.6 1  $462$  4.6.2  $463$ 进或后退速度 4.8 使视频素材产生淡入淡出效果 4.9 编辑音频素材 4.9.1 音频持续时间及速度调整  $49.2$   $49.3$   $49.3$ Audio Mixer 4.9.6 4.10 4.11 4.12  $4.13$   $\qquad \qquad -\qquad \qquad 4.14$   $4.15$   $\qquad \qquad 5$   $\qquad \qquad 5.1$ the 5.2 Premiere 6.5 And Solve 5.2.1 3D Motion(3D) 5.2.2 Dissolve 5.2.3 Iris 5.2.4 Map(5.2.4 Map) 5.2.5 Page Peel(5.2.5 Page Peel(5.2.6 Slide(1) 5.2.7 Special Effect 5.2.8 Stretch(5.2.9 Wipe) 5.2.10 Zoom 5.2.11 QuickTime 5.3 5.3.1 5.3.2  $54$  Premiere  $55$   $\qquad -\qquad$   $56$   $57$  $61$  6.1 6.1.1 6.1.2  $61.3$  6.1.4 6.2 6.2.1 Adjust(调整)分类夹 6.2.2 Blur(虚化)分类夹 6.2.3 Channel(通道)分类夹 6.2.4 Distort(扭曲 )分类夹 6.2.5 Image Control(图像控制)分类夹 6.2.6 Perspective(透视)分类夹 6.2.7 Pixelate(像  $628$  Render( $629$  Sharpen( $6210$  Stylize( $6210$  Stylize( $0$  $6211$  Time  $6212$  Transform  $6213$  Video 6.2.14 QuickTime 6.3 6.3.1 Bandpass 6.3.2 Channel 6.2.14 QuickTime 6.3 6.3.4 Dynamics 6.3.1 Bandpass 6.3.5 EQ 6.3.3 DirectX 6.3.4 Dynamics 6.3.5 EQ 6.3.6 Effect G37 Reverb&Delay
637 Reverb&Delay
638 TC Works 64 65  $7$  7.1 Premiere 6.5  $7.1$  Monitor  $3.1$ .1 Wonitor … 8 9 10 11  $12$   $13$ 

本站所提供下载的PDF图书仅提供预览和简介,请支持正版图书。

:www.tushu000.com